Wiki » Feinkonzepte und Implementierungen »

# 2.1 Schnittstellen

OpenInfRA ist als Infrastruktur-Software geplant. Für den Austausch von Daten zwischen heterogenen Systemen ist die Bereitstellung von Schnittstellen eine der wesentlichen<br>Vorraussetzungen einer Infrastruktur-Software, wel langfristige Nutzbarkeit der gespeicherten und aufbereiteten Daten erreicht werden.

In der folgenden Tabelle werden die insgesamt 19 Anforderungen zu Schnittstellen, die im Anforderungskatalog festgehalten sind, aufgelistet. Die Anforderungen, die Grau unterlegt sind, werden durch den Arbeitnehmer (Delphi IMM) umgesetzt und in diesem Kapitel nicht weiter betrachtet. Die anderen Anforderungen werden im Folgenden näher erläutert.

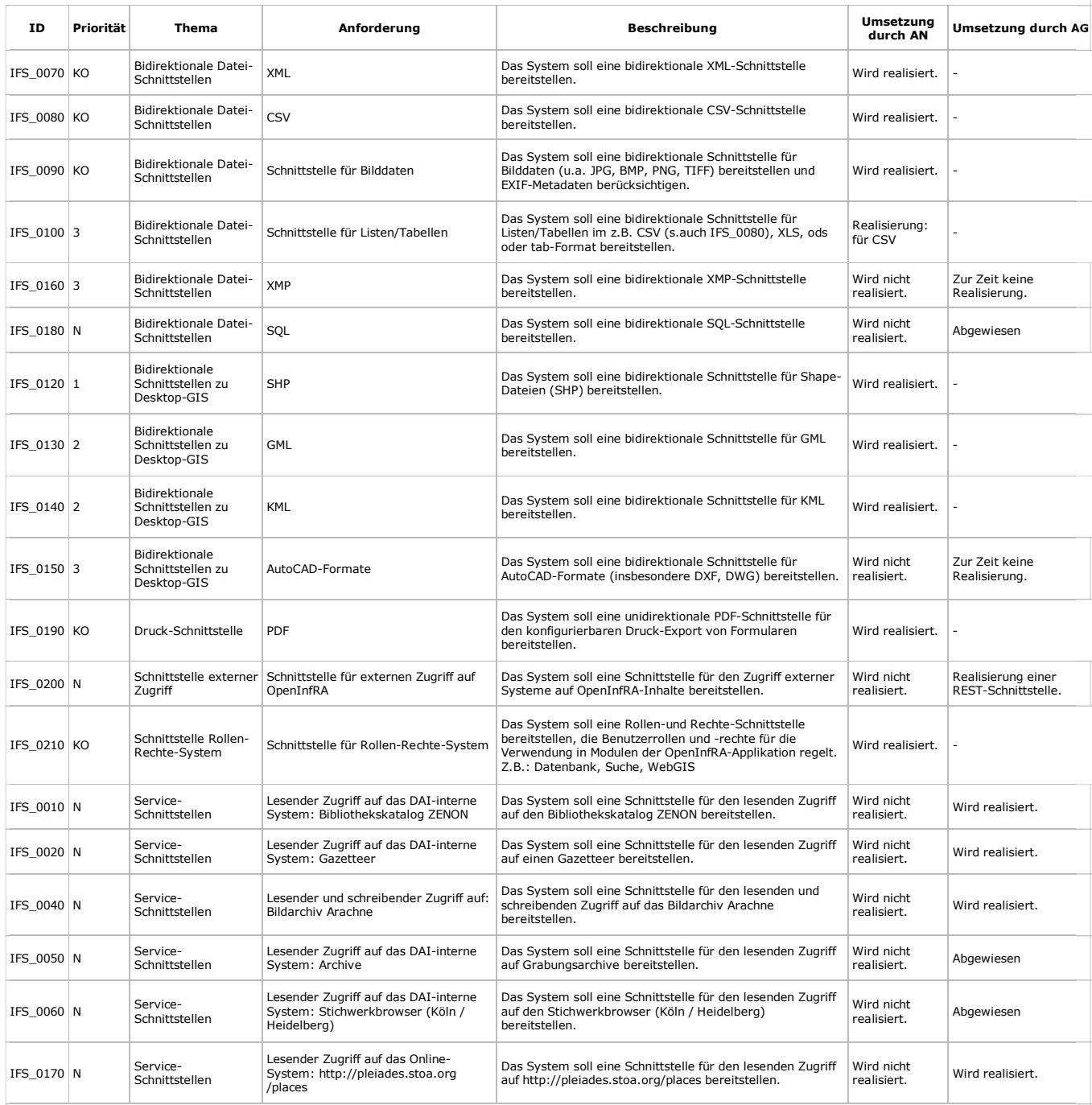

# 2.1.1 Bidirektionale Datei-Schnittstellen: XMP

Die Extensible Metadata Platform (XMP) (http://www.adobe.com/products/xmp/overview.html) ist ein von Adobe zertifizierter Standard zur Integration von Metadaten in Bilddateien. Diese Metadaten beziehen sich z.B. auf folgende Informationen: Name des Fotografen, Belichtungszeit, verwendete Ausrüstung oder Aufnahmeort. Wie auf der Webseite von Adobe<br>beschrieben, ist XMP ein Standard, der eine automa

Adobe stellt für XMP ein SDK bereit (http://www.adobe.com/devnet/xmp.html), welches quelloffen, unter der BSD-Lizenz veröffentlich ist und in C++ zur Verfügung steht. Zusätzlich wird<br>auch eine Java-Bibliothek angeboten. Au

Aufgrund der geringen Priorität dieser Anforderung (Priorität 3) im Anforderungkatalog wird diese Anforderung zunächst nicht umgesetzt und hier nicht weiter beschrieben.

**Offene Fragen:** Wie genau soll diese bidirektionale Schnittstelle aussehen bzw. welcher Funktionsumfang ist gewünscht? 2.B. ist es möglich, dass beim Hochladen einer XMP-Datei in OpenInfRA-Datei in 2012 (1);<br>OpenInfRA die

## 2.1.2 Bidirektionale Datei-Schnittstellen: SQL

Diese Anforderung wird abgewiesen. Dafür gibt es folgende Gründe:

- OpenInfRA wird ein sehr umfangreiches Benutzer/Rechte/Rollensystem bekommen. Durch die Bereitstellung einer SQL-Schnittstelle wäre dieses Benutzer/Rechte/Rollensystem 1.
- außer Kraft gesetzt.<br>2. Die verwendeten Datenbankschemata sowie die dazugehörigen Integritätsbedingungen sind äußerst komplex. Aus diesem Grund setzen direkte SQL-Anfragen an das OpenInfRA-<br>Datenmodell ein detailliertes Ex
- 3. Das Bereitstellen einer direkten SQL-Schnittstelle birgt ein erhebliches Sicherheitsrisiko.<br>4. Das verwendete DBMS (Postgres) enthält bereits eine SQL-Schnittstelle. Nach Abwägung des Sicherheitsrisikos kann die bereits

### 2.1.3 Bidirektionale Schnittstellen zu Desktop-GIS: AutoCAD-Formate

Eine Realisierung ist durchaus denkbar. Insbesondere die Drawing Interchange Format (DXF)-Schnittstelle als quelloffene Schnittstelle ist für die Umsetzung in OpenInfRA geeignet.

Aufgrund der geringen Priorität dieser Anforderung (Priorität 3) im Anforderungkatalog wird diese Anforderung zunächst nicht umgesetzt und hier nicht weiter beschrieben.

Offene Fragen: Welche Dokumente/Zeichnungen/Bilder sollen in AutoCAD-Formate exportiert werden?

#### 2.1.4 Schnittstelle externer Zugriff: REST

Representational State Transfer (REST) ist ein Programmierparadigma für Web-Anwendungen.

#### 2.1.5 Service-Schnittstellen

Wie in der folgenden Abbildung dargestellt, gibt es drei Möglichkeiten für die Umsetzung der Service-Schnittstellelm. Die erste Möglichkeit basiert auf dem einfachen Kopieren einer URI im<br>Zielsystem und dem Einfügen der ko

#### Kopieren/Einfügen

Dies ist die einfachste und universellste Methode, die auch von DAI vorgeschlagen wurde. Dazu kann die bereits vorhandene Suche im Zielsystem verwendet werden. Der Link zu den gewünschten Inhalten kann dann einfach kopiert und in OpenInfRA eingefügt werden. Diese Methode enthält folgende Vorteile:

minimaler Entwicklungsaufwand (die bestehende Suche und deren Logik kann genutzt werden) diese Methode ist äußerst leichtgewichtig (keine zusätzliche Rechenlast auf dem Server oder Client)

- Diese Methode enthält die folgenden Nachteile:
	-
	- nicht besonders nutzerfreundlich (der Benutzer muss die OpenInfRA-Webseite verlassen) der gewünschte Link muss kopiert und eingefügt werden (evtl. falsche Links müssen erkannt werden)

Fazit: Die Methode ist einfach umsetzbar und wird auch als Standard mit angeboten werden.

#### AJAX/JSON

Bei dieser Methode wird die vorhandene REST-Schnittstelle dazu genutzt, um Inhalte und Informationen des Zielsystems dynamisch in OpenInfRA darzustellen. Eine Voraussetzung dieser<br>Methode ist, dass das Zielsystem eine ents Methode hat die folgenden Vorteile:

besonders nutzerfreundlich (der Benutzer muss OpenInfRA nicht verlassen, um externe Inhalte/Informationen zu kombinieren)<br>diese Methode ist leichtgewichtig (keine zusätzliche Rechenlast auf dem Server; vertretbarer zusätzl

Diese Methode enthält die folgenden Nachteile:

relativ hoher Entwicklungsaufwand (bereits existierende Suchfunktionalitäten/Logiken des Zielsystems müssen erneut für OpenInfRA implementiert werden)<br>bei Änderungen der REST-Schnittstelle des Zielsystems muss auch diese I

se Methode ist relativ einfach umsetzbar. Um den Entwicklungsaufwand zu reduzieren wird nur eine minimale Suchfunktionalität (z.B. Schlagwortsuche) umgesetzt, die nicht die gesamte Komplexität des Zielsystems abdeckt. Hier ist insbesondere eine Kombination der ersten und der zweiten Methode denkbar. Für die einfache Suche kann das AJAX/JSON verwendet werden. Ist die bereitgestellte Suchfunktionalität für den Anwendungsfall zu gering, dann kann das Zielsystem aufgesucht werden. Dieses bietet dann die erweiterte Suchfunktionalität an.

#### Proxy

Die Idee der letzten Methode bestand darin, dass die Suchfunktionalität des Zielsystems in OpenInfRA nicht hätte nachempfunden werden müssen wenn das Zielsystem in OpenInfRA integriert werden könnte. Als Möglichkeit dazu bietet sich z.B. ein Iframe oder das Nachladen von einzelnen Inhalten in OpenInfRA mittels AJAX an. Seit HTML5 wurden allerdings die<br>Richtlinien für Cross-Origin Resource Shar gewünschten Web-Inhalte auf und verarbeitet diese. Somit können die CORS-Richtlinien effektiv umgangen werden. Leider stellte sich heraus, dass der Entwicklungsaufwand für den<br>Proxy relativ hoch ist. Zudem verbraucht die i folgenden Vorteile:

es kann die originale Suchfunktionalität verwendet werden (Anderungen der Suchfunktionalität sind automatisch mit enthalten)<br>besonders nutzerfreundlich (der Benutzer muss OpenInfRA nicht verlassen, um externe Inhalte/Infor

Diese Methode enthält die folgenden Nachteile:

- relativ hoher Entwicklungsaufwand (es könnte aber auch bereits existierender Java-Proxy verwendet werden)
- 
- relativ hohe Latenzzeiten (schwergewichtig)<br>Sicherheitsrisiko: Der Proxy könnte dazu verwendet werden, um Webseiten mit fraglichen Inhalten aufzurufen. Dabei würde der Anfragerechner gegenüber dem Zielsystem unerkannt bleiben, denn der Proxy leitet diese Anfrage weiter. (Einschränkung durch 'whitelist' möglich)

Fazit: Rein subjektiv betrachtet ist diese Methode am benutzerfreundlichsten und die bereits beim Zielsystem existierende Suchfunktionalität/Logik muss nicht nachempfunden werden. Dennoch ist diese Methode gegenüber den ersten beiden Methoden relativ aufwendig in der Entwicklung. Zusätzlich werden relativ viele Rechenressourcen benötigt was sich negativ auf<br>die Latenzzeiten auswirken kann. Wie auch

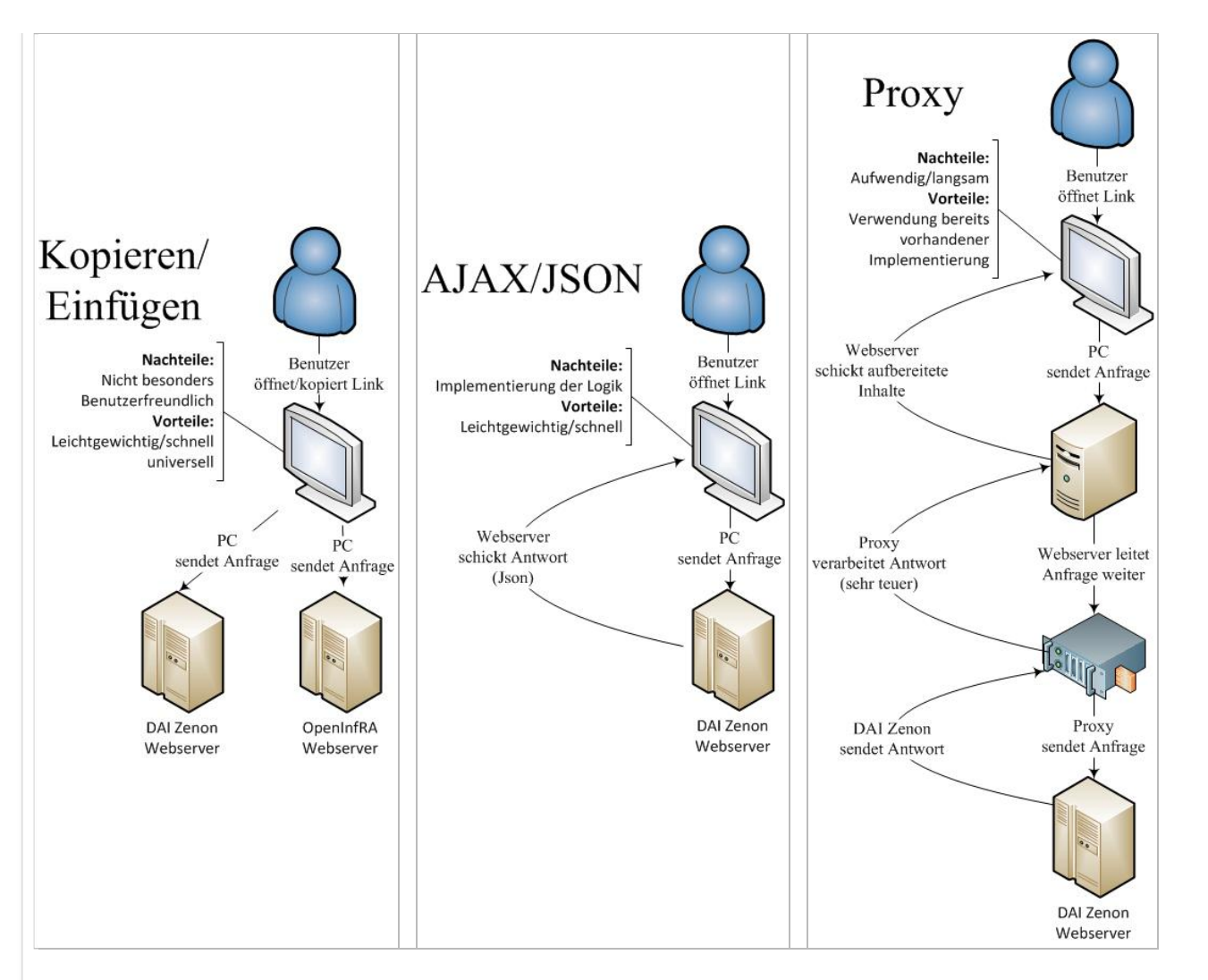

## 2.1.6 Umsetzung der Service-Schnittstellen

In diesem Kapitel wird die geplante Umsetzung der Service-Schnittstellen beschrieben. Zu Beginn war geplant, dass für alle Service-Schnittstellen eine Bibliothek erstellt wird, welche dann die Funktionalitäten bündelt. Diese anfängliche Planung wurde aus den folgenden Gründen verworfen.

- 1. Zunächst ist aufgefallen, dass insbesondere die DAI-Systeme sehr unterschiedlich sind. Aufrufe, die die von den DAI-Systemen angebotenen Funktionalitäten aufrufen, müssen für
- jedes DAI-System individuell angepasst sein. Aus diesem Grund ist das Zusammenfassen in einer Bibliothek grundsätzlich möglich. Inhaltlich bleiben die Funktionsaufrufe trotzdem وstark voneinander separat. Somit ergibiotisc werden können. Somit kann eine Erweiterung ausgetauscht oder sogar ausgelassen werden, ohne dass Seiteneffekte auf andere Service-Schnittstellen auftreten. Dies kann z.B.<br>notwenig sein, wenn sich die Schnittstellen der Zie

Für die Umsetzung der Service-Schnittstellen werden die folgenden externen Bibliotheken verwendet:

jQuery (http://jquery.com/) in der Version 1.11.1 (Kompatibilität mit älteren IE Browsern) tablesorter (http://tablesorter.com/docs/) 2.0.5 (derzeit geplant)

#### Bibliothekskatalog ZENON

Der Bibliothekskatalog ZENON kann unter der Adresse http://zenon.dainst.org/ aufgerufen werden. Zum Aufruf der Suchfunktion mittels REST-Schnittstelle steht derzeit folgende URI zur Verfügung:

'http://zenon.dainst.org:8080/elwms-zenon/search?q='.

Der Aufruf einer einzelnen Zenon-Instans (Literatur-Instanz) lautet:

http://zenon.dainst.org:8080/elwms-zenon/resource/ + *zenonId* + ?format=standard

Je nach Anderung am ZENON-System können die oben genannten URI's verändert werden und müssen dann entsprechend auch in OpenInfRA angepasst werden.<br>**Achtung:** Der Aufruf der Rest-Schnittstelle von Zenon ist immer über eine

Für die Implementierung der Service-Schnittstelle ZENON sind die folgenden Teile umgesetzt:

- Für die Umsetzung der Suchfunktionalität gibt es zunächst eine Überschrift, die auf das ZENON-System verweist (optische Erkennung, dass es sich um eine Suche im ZENON-1. System handelt). Beim Klicken auf diese Uberschrift wird die Zenon-Webseite in einem neuen Browser-Fenster geöffnet. Die Zenon-Webseite ermöglicht die erweiterte bzw.<br>detaillierte Suche im Zenon-System.<br>2. Weiterhin bietet
- ZENON-URI. Einige der Literatureinträge sind einem Gazetteer-Schlüssel (Ort) zugeordnet. Aus dem Grund gibt es zusätzlich zu den genannten Eingabemöglichkeiten auch noch die<br>Möglichkeit einen Gazetteer-Schlüssel als Suchpa
- und Titel.
- 4. Zusätzlich enthält jedes Suchergebnis zwei Buttons. Der erste Button kann dazu verwendet werden, um die entsprechende ZENON-Seite mit der ausgewählten Literatur-Referenz zu öffnen. Der zweite Button kann dazu verwendet werden, um die ausgewählte Literatur-Referenz zu speichern. 5. Die Umsetzung der Mehrsprachigkeit bleibt zunächst offen.
- 

Aufgrund wiederholter Ausfälle des ZENON-Servers musste die Entwicklung zeitweise ausgesetzt werden.

# DAI Gazetteer

Der Gazetteer kann unter der Adresse https://gazetteer.dainst.org aufgerufen werden. Zum Aufruf der Suchfunktion mittels REST-Schnittstelle steht derzeit folgende URI zur Verfügung: 'https://gazetteer.dainst.org/search.json?q='.

Achtung: Der Aufruf der Rest-Schnittstelle ist immer über eine URI-Encoding durchzuführen. Nur so kann auch nach Umlauten und Sonderzeichen gesucht werden. Die entsprechende<br>JavaScript-Methdode heißt: encodeURI(uri).

Für die Implementierung der Service-Schnittstelle DAI Gezatteer sind die folgenden Teile geplant:

1. Für die Umsetzung der Suchfunktionalität gibt es zunächst eine Überschrift, die auf das Gazetteer-System verweist (optische Erkennung, dass es sich um Gazetteer handelt).

## Bildarchiv Arachne

Das Bildarchiv Arachne kann unter der Adresse http://arachne.uni-koeln.de/drupal/ aufgerufen werden.

# Archive

Basierend auf einer Rücksprache mit dem DAI wird diese Anforderung bzw. die Service-Schnittstelle zum DAI-internen System: Archive nicht umgesetzt. Dazu hat das DAI folgende<br>Aussage getroffen: "Ein Archivsystem hat es nie

# Stichwerkbrowser

Basierend auf einer Rücksprache mit dem DAI wird diese Anforderung bzw. die Service-Schnittstelle zum DAI-internen System: Stichwerkbrowser nicht umgesetzt. Dazu hat das DAI<br>folgende Aussage getroffen: "das Stichwerkprojek

proxy.png (52,919 KB) @ Tino Noack, 14.08.2014 08:55 json.png (34,098 KB) Tino Noack, 14.08.2014 09:13 copy.png (37,938 KB) @ Tino Noack, 14.08.2014 09:22 copy.jpg (47,118 KB) Tino Noack, 21.10.2015 14:26